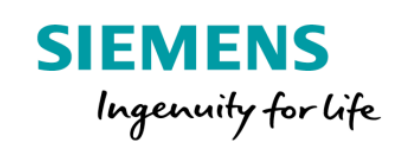

## Manage MyMachines Product Sheet and Specific Terms

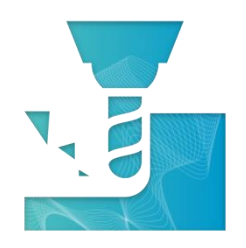

The MindSphere application Manage MyMachines provides you with insights of your machines including machine condition, operating status and alarm monitoring.

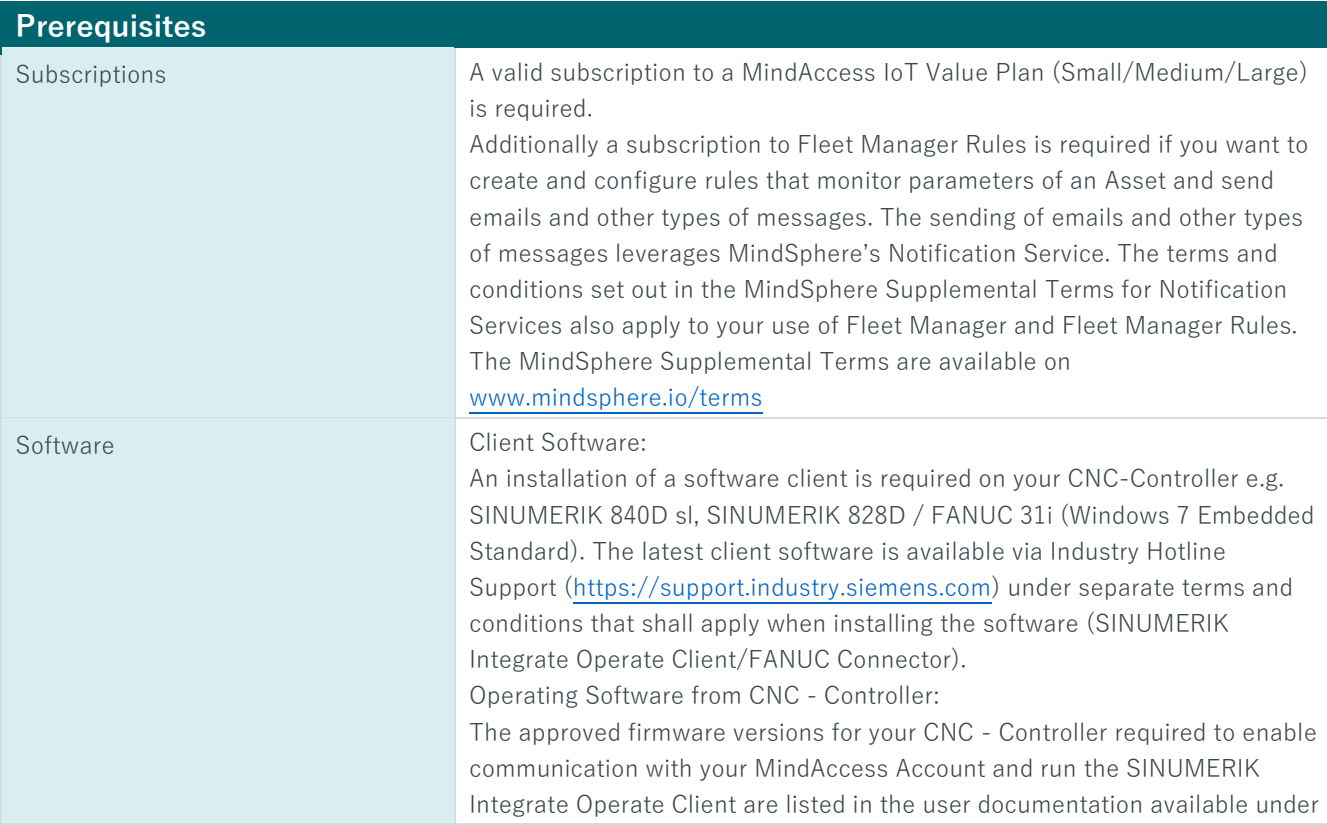

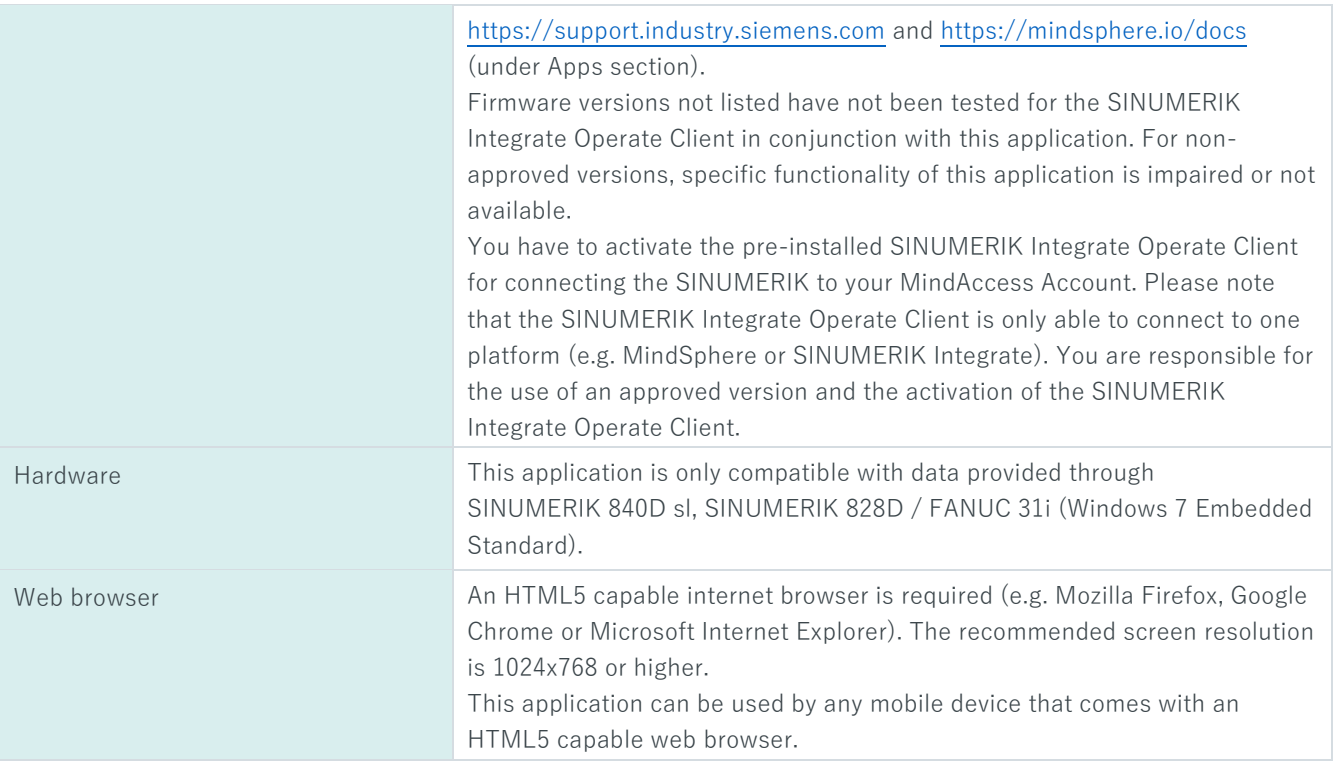

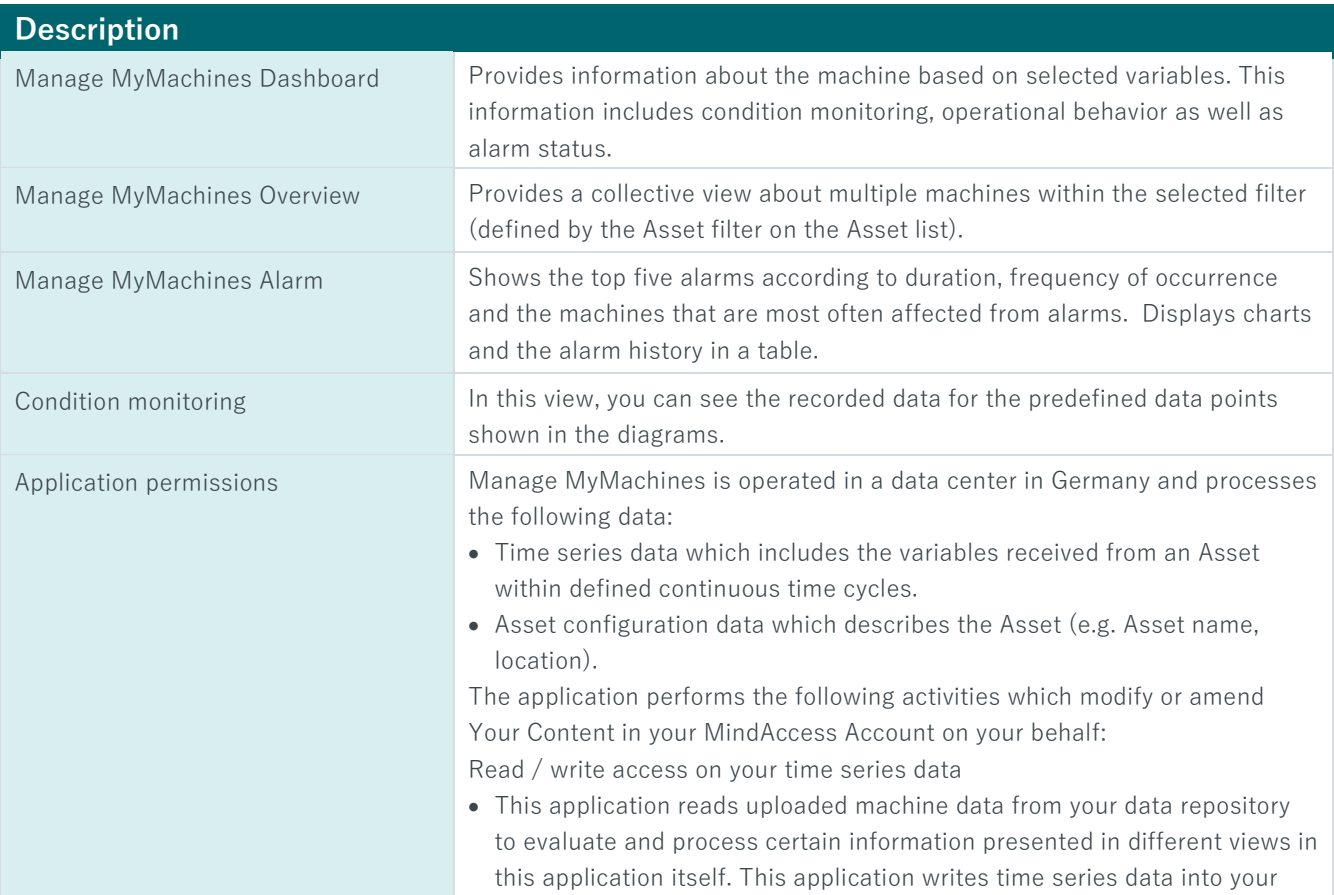

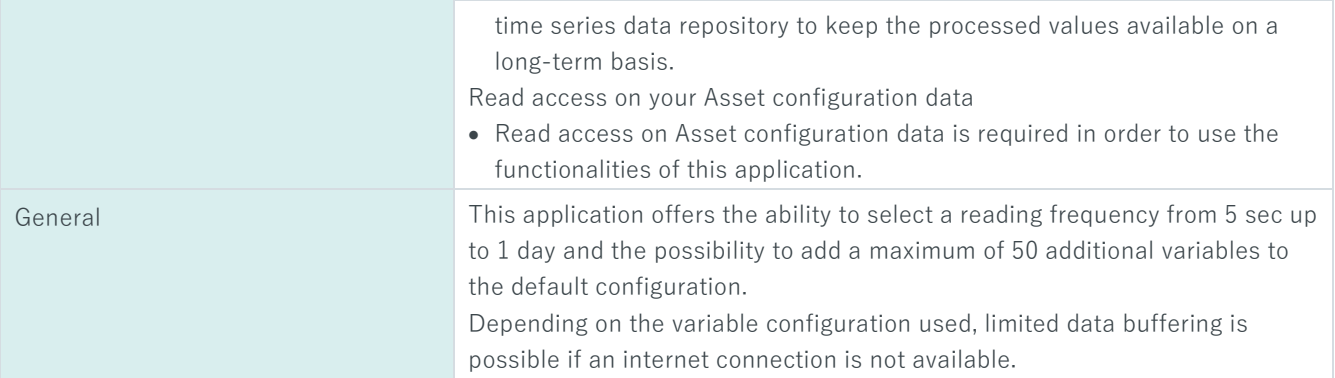

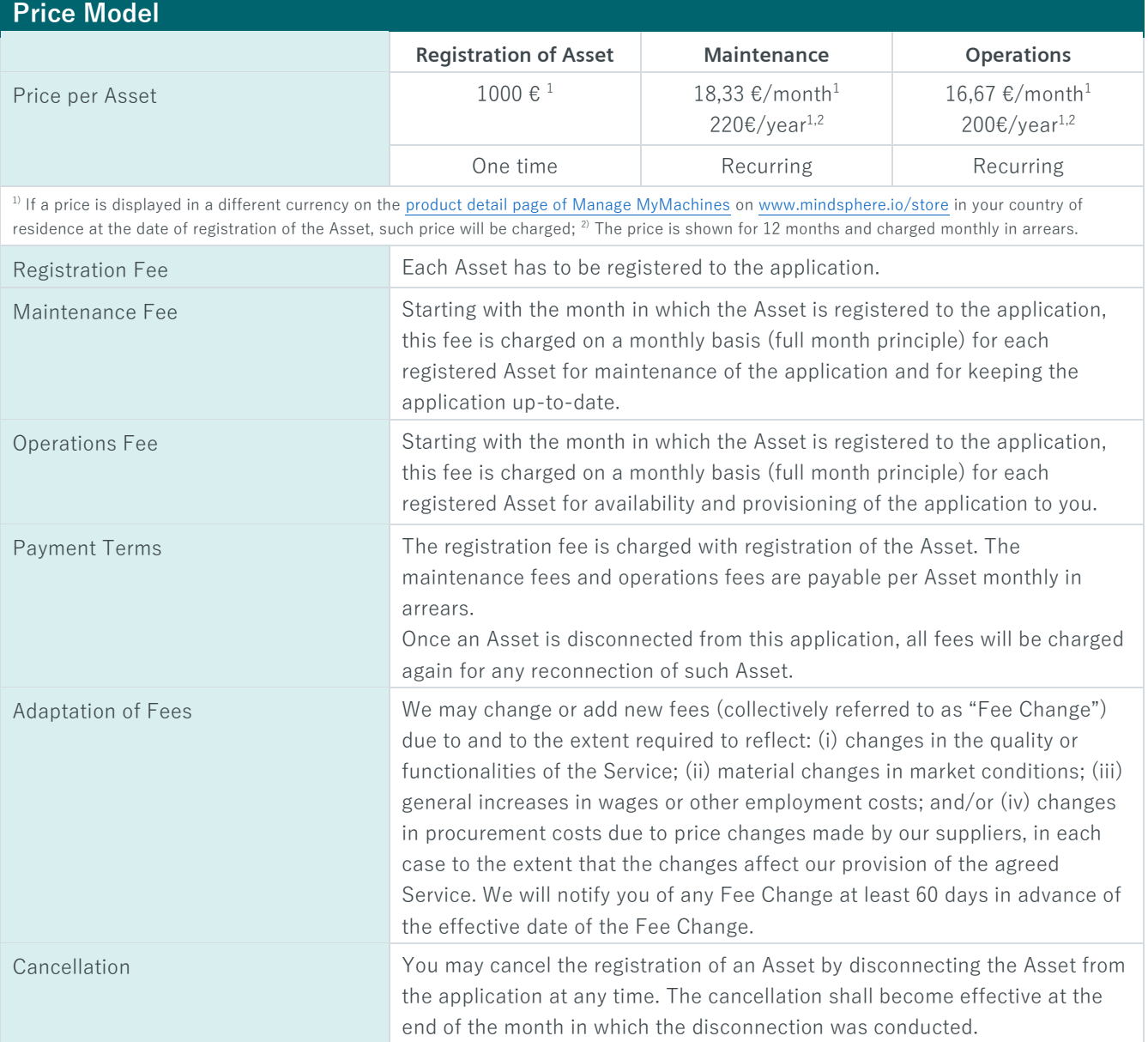

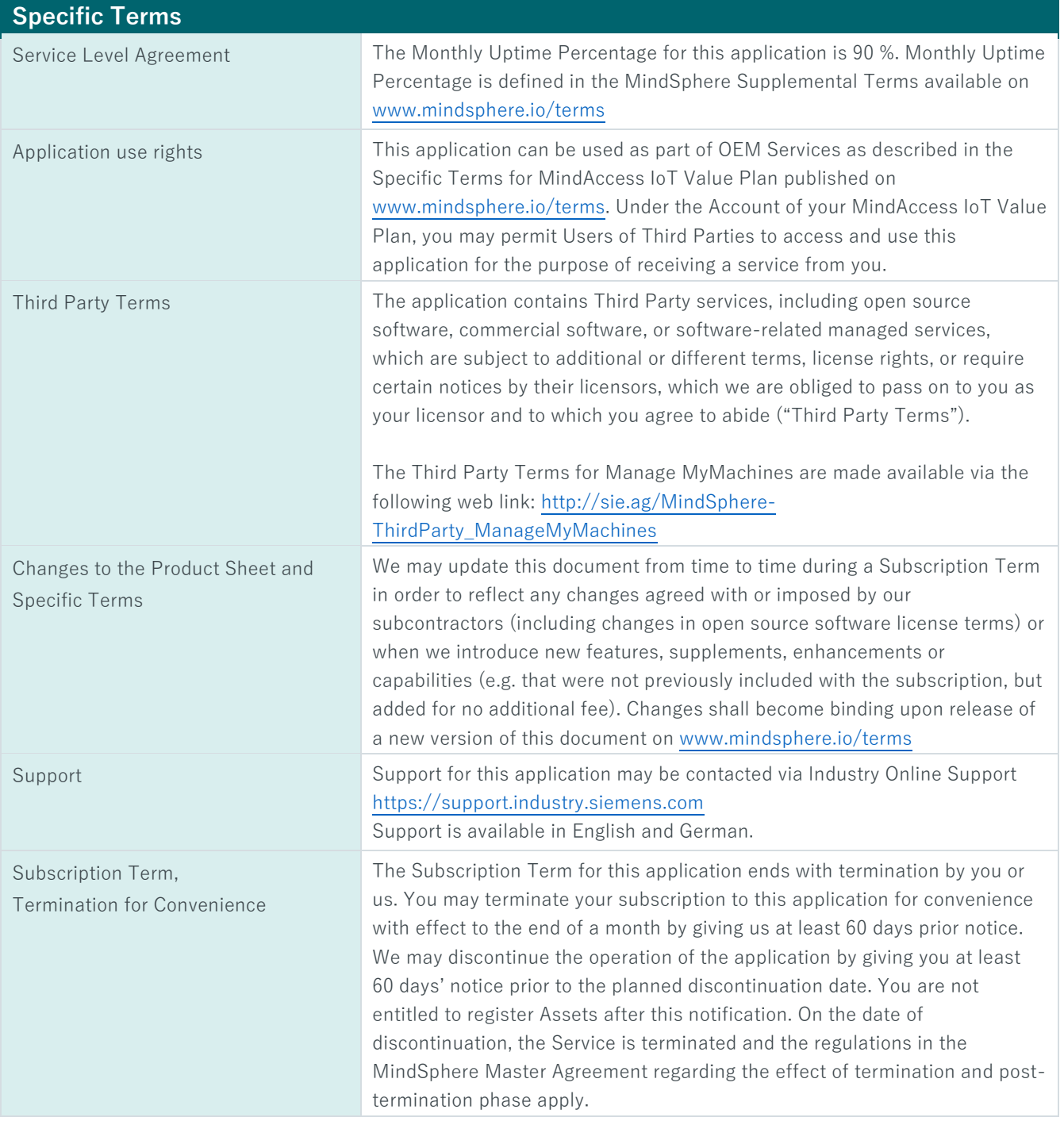

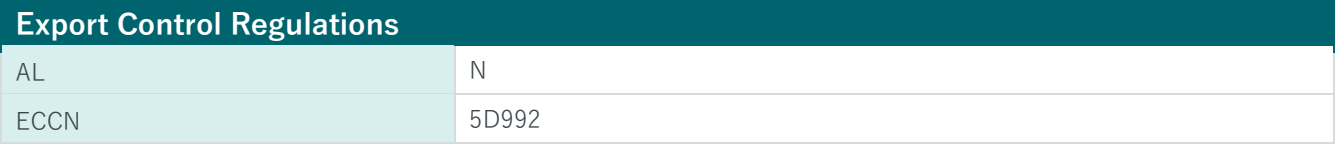

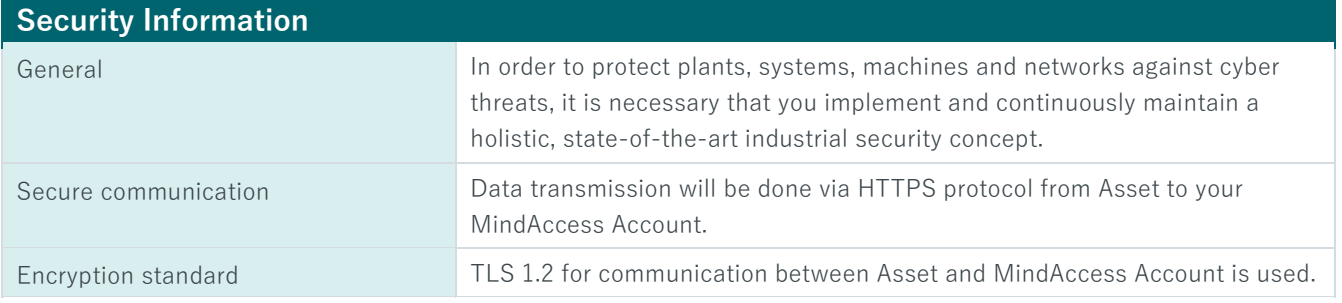

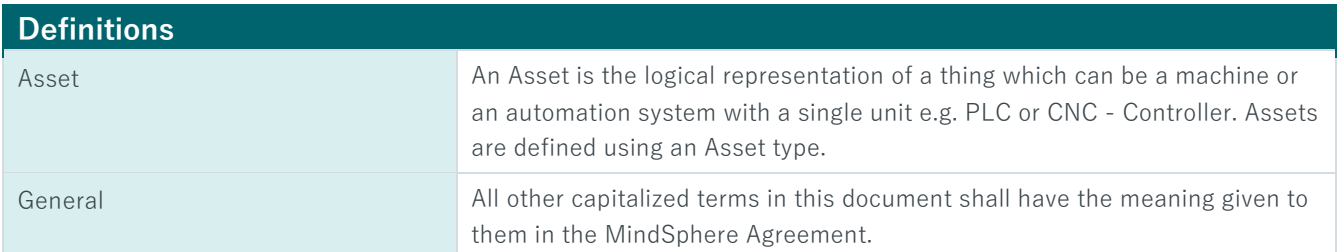

© Siemens 2018 All rights reserved www.mindsphere.io/terms